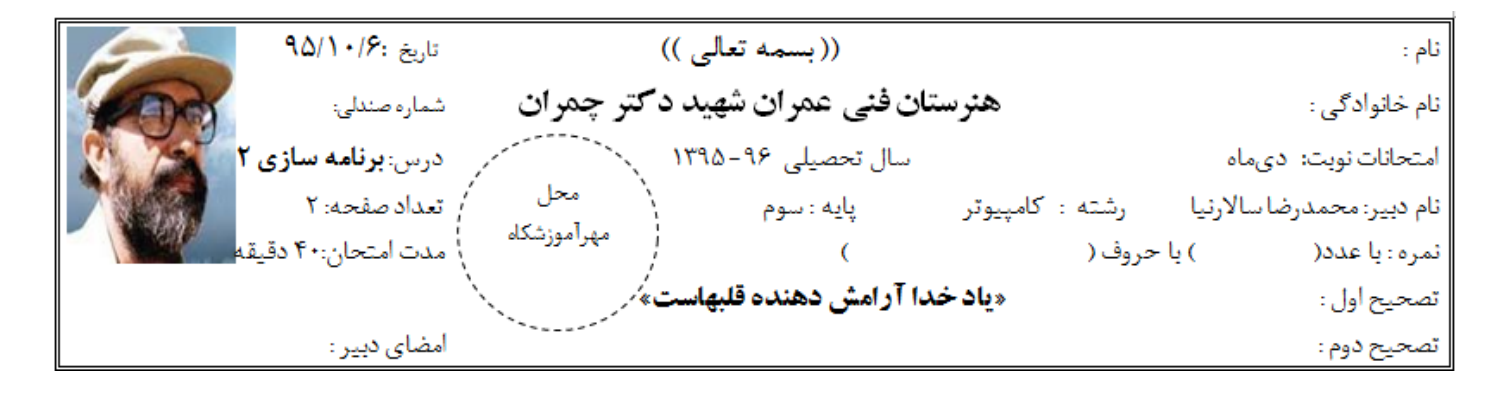

1. 
$$
\Box
$$
 
$$
\Box
$$
 
$$
\Box
$$
 
$$
\Box
$$
 
$$
\Box
$$
 
$$
\Box
$$
 
$$
\Box
$$
 
$$
\Box
$$
 
$$
\Box
$$
 
$$
\Box
$$
 
$$
\Box
$$
 
$$
\Box
$$
 
$$
\Box
$$
 
$$
\Box
$$
 
$$
\Box
$$
 
$$
\Box
$$
 
$$
\Box
$$
 
$$
\Box
$$
 
$$
\Box
$$
 
$$
\Box
$$
 
$$
\Box
$$
 
$$
\Box
$$
 
$$
\Box
$$
 
$$
\Box
$$
 
$$
\Box
$$
 
$$
\Box
$$
 
$$
\Box
$$
 
$$
\Box
$$
 
$$
\Box
$$
 
$$
\Box
$$
 
$$
\Box
$$
 
$$
\Box
$$
 
$$
\Box
$$
 
$$
\Box
$$
 
$$
\Box
$$
 
$$
\Box
$$
 
$$
\Box
$$
 
$$
\Box
$$
 
$$
\Box
$$
 
$$
\Box
$$
 
$$
\Box
$$
 
$$
\Box
$$
 
$$
\Box
$$
 
$$
\Box
$$
 
$$
\Box
$$
 
$$
\Box
$$
 
$$
\Box
$$
 
$$
\Box
$$
 
$$
\Box
$$
 
$$
\Box
$$
 
$$
\Box
$$
 
$$
\Box
$$
 
$$
\Box
$$
 
$$
\Box
$$
 
$$
\Box
$$
 
$$
\Box
$$
 
$$
\Box
$$
 
$$
\Box
$$
 
$$
\Box
$$
 
$$
\Box
$$
 
$$
\Box
$$
 
$$
\Box
$$
 
$$
\Box
$$
 
$$
\Box
$$
 
$$
\Box
$$
 
$$
\Box
$$
 
$$
\Box
$$
 
$$
\Box
$$
 
$$
\Box
$$
 
$$
\Box
$$
 
$$
\Box
$$
 
$$
\Box
$$
 
$$
\Box
$$
 
$$
\Box
$$
 
$$
\Box
$$
 
$$
\Box
$$
 

Math.Truncate(Math.Round (Math.Pow(2,3)/5) +2.8)

الف- 0.8 ب- 4.8 ج- 3 د- 4

.01 هنگام استفاده از کدام متد، آرایه از قبل باید مرتب باشد؟ Array.Reverse() -ب Array.BinarySearch() -الف Array.LastIndexOf() - 2 Array.IndexOf() -  $\tau$ 

11. واسط گرافیکی کاربر چه نام دارد؟
$$
EDI - 2
$$
 500 - 511. 52. 53. 54. 55. 56. 57. 58. 59. 50. 50. 50. 51. 53. 54. 55. 57. 58. 59. 50. 50. 50. 51. 53. 54. 55. 56. 57. 58. 59. 50. 50. 51. 53. 54. 55. 56. 57. 58. 59. 50. 50. 51. 51. 52. 53. 54. 59. 50. 51. 53. 54. 55. 56. 57. 59. 50. 51. 53. 54. 55. 56. 57. 59. 59. 50. 51. 53. 54. 59. 50. 51. 53. 54. 55. 56. 57. 59. 50. 51. 53. 54. 53. 54. 55. 56. 57. 59. 50. 51. 53. 54. 59. 50. 51. 53. 54. 53. 54. 55. 56. 57. 59. 50. 50. 51. 53. 54. 53. 54. 55. 56. 57. 59. 50. 50. 51. 53. 54. 53. 54. 56. 57. 59. 50. 50. 51. 53. 54. 53. 54. 59. 50. 50. 51. 53. 54. 53. 54. 56. 57. 59. 50. 50. 51. 53. 54. 53. 54. 56. 57. 59. 50. 50. 51. 53. 54. 53. 54. 56. 57. 59. 50. 50. 51. 53. 54. 56. 57. 59. 50. 51. 53. 54. 56. 57. 59. 50. 51. 51

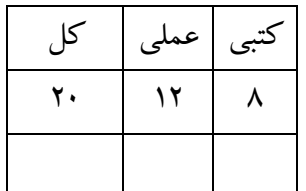

موفق باشید

 $\int_0^1$